# **Smuxi Issues [FROZEN ARCHIVE] - Bug # 373: Removing a default server and adding it back fails**

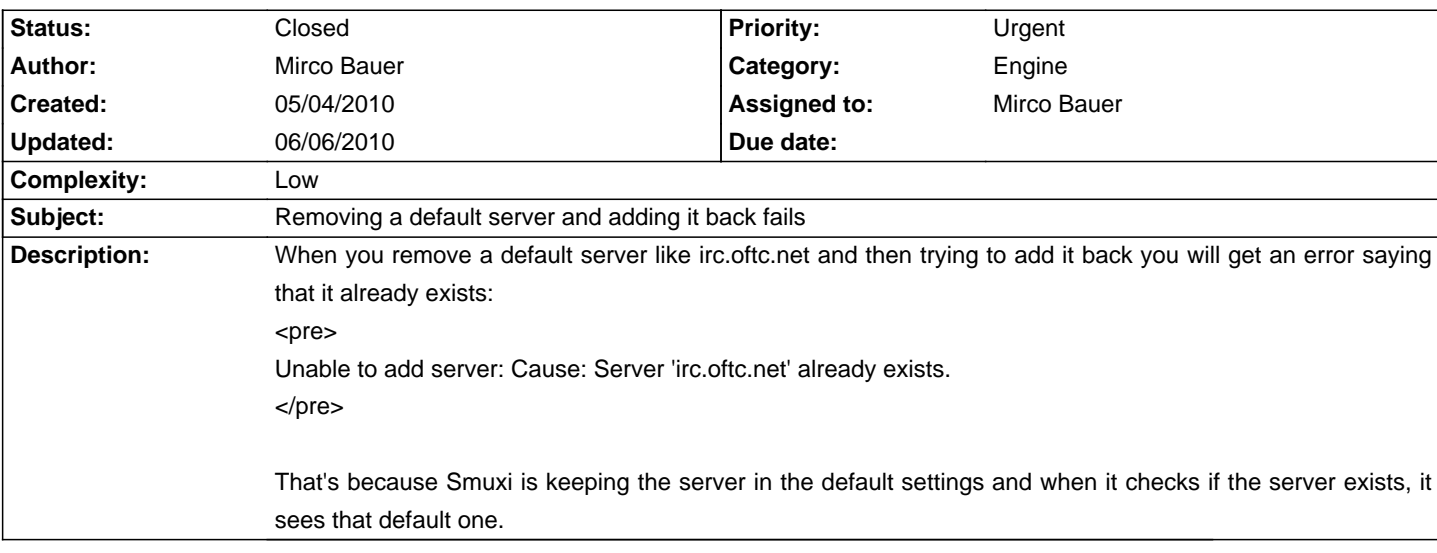

#### **Associated revisions**

## **06/06/2010 06:02 PM - Mirco Bauer**

Fixed NRE and re-adding a default server in AddServer() (closes: #373)

### **History**

## **06/06/2010 06:02 PM - Mirco Bauer**

- Status changed from New to Closed

- % Done changed from 0 to 100

Applied in changeset commit:"4e3aa792955acdf88495e3dbb484f28a6689926f".